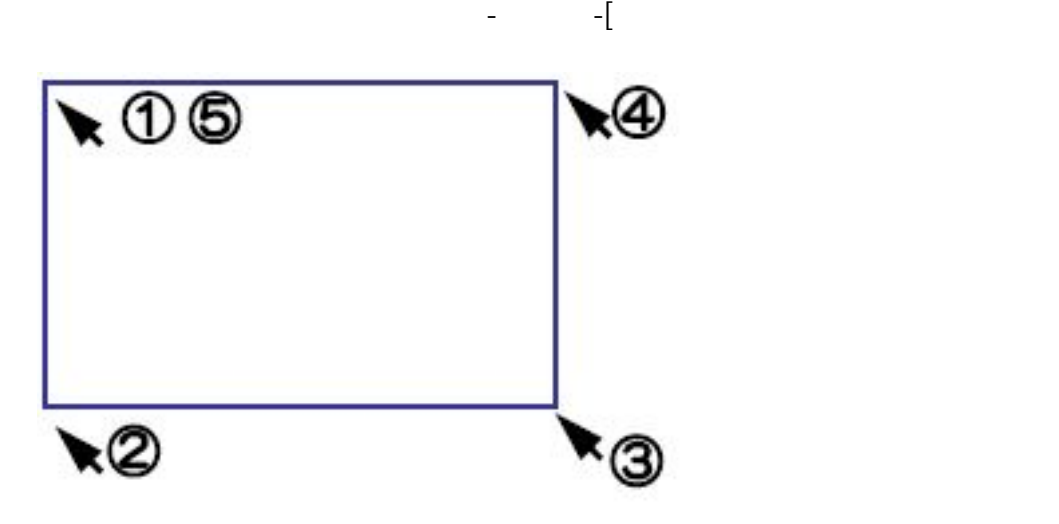

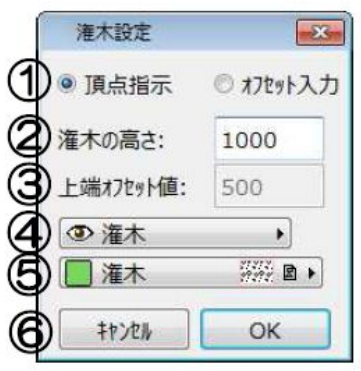

 $[$ 

**マミストの** 

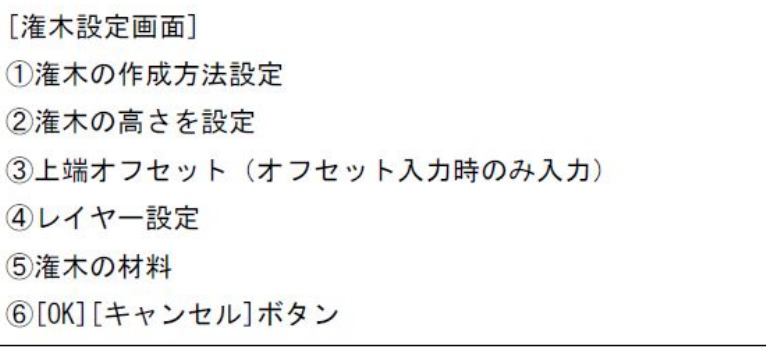

 $1/2$ **(c) 2024 RIK <k\_sumatani@rikcorp.jp> | 2024-05-04 19:19:00** [URL: http://faq.rik-service.net/index.php?action=artikel&cat=39&id=37&artlang=ja](http://faq.rik-service.net/index.php?action=artikel&cat=39&id=37&artlang=ja)

**ガーデン-造園**

頂点指示:クリックした部分を上端として潅木を作成します。

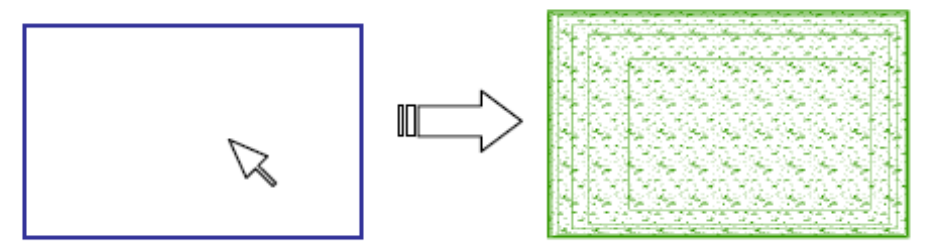

オフセット入力:「上端オフセット」で入力した値を上端として潅木を作成します。

**ガーデン-造園**

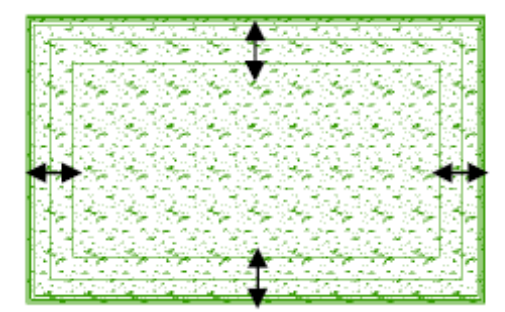

 $[OK]$ 

 $[OK]$ 

ID: #1036

製作者: 藤田  $: 2019 - 04 - 1816.02$